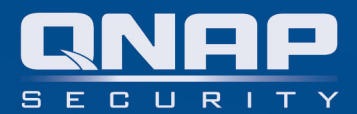

# QNAP VioStor CMS

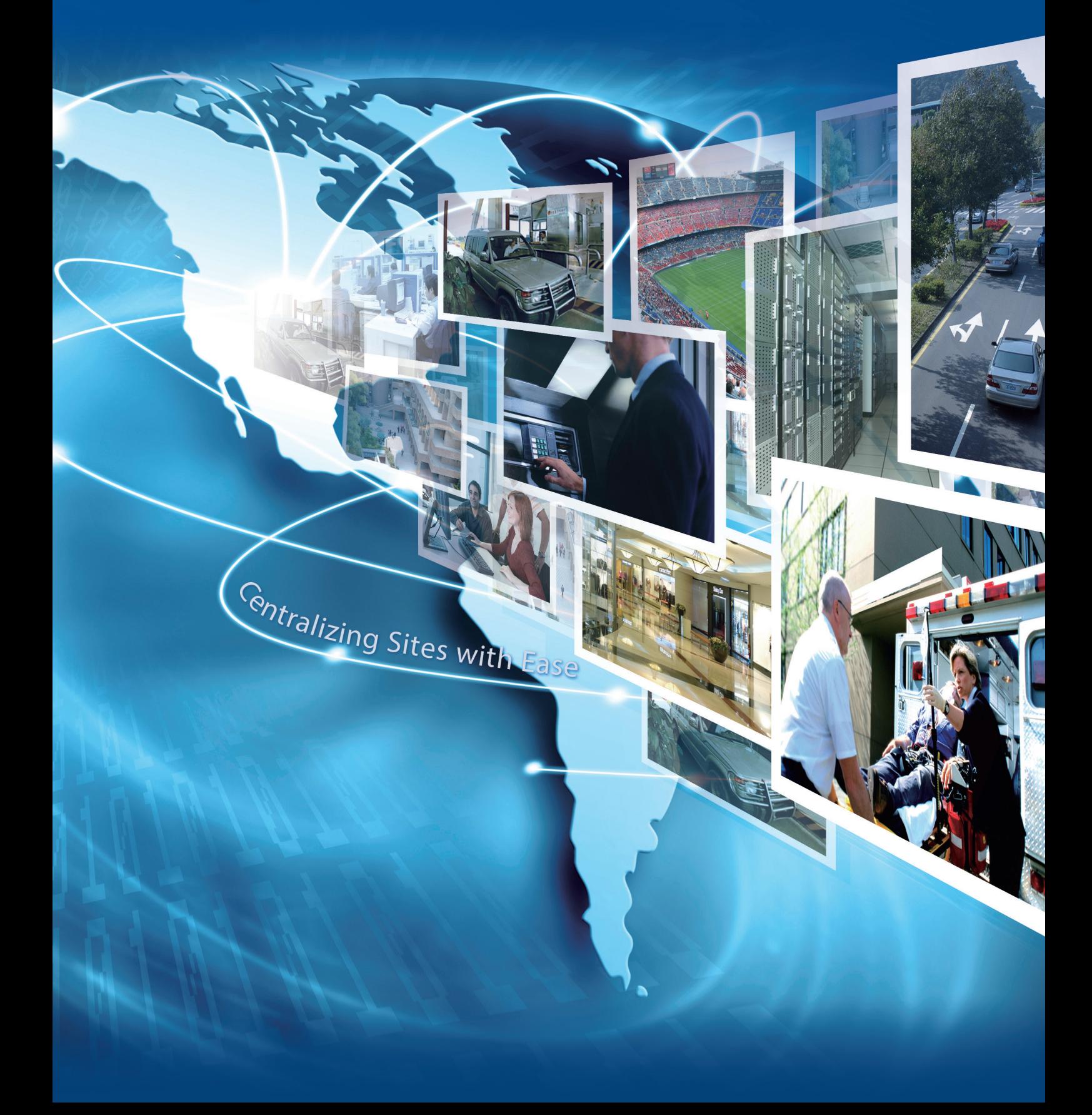

## Key Features

#### ◤ **Server Configuration**

Linux-embedded turnkey solution Client-server architecture Easy installation Installation wizard Multi-NVR management SSL encrypted connection between CMS server & clients

#### ◤ **Client Configuration**

Dashboard for device status overview Online license activation and expansion Centralized device management (NVRs & cameras) Centralized event management Flexible monitoring configuration of mixed camera videos and E-maps Centralized E-map settings User privilege management

#### ◤ **Live View**

Quad-monitor mode Centrally monitor multiple camera channels from multiple NVRs E-map based event management Activate alarm mode for instant event handling Bookmark for later examination on playback page Flexible view content Sequential mode Shortcut of most frequently used view layout or E-map for quicker access

#### ◤ **Playback**

Centrally playback multiple camera channels from multiple NVRs Sync / non-sync mode playback

### **About QNAP Security**

QNAP Security, the world's first Linux-embedded NVR developer has implemented its award winning storage and RAID technologies to offer its most innovative local display standalone NVR. The system not only ensures remarkable stability on remote monitoring, recording, and surveillance tasks under diverse environments but also renders great simplicity. In addition, the QNAP solution allows users to choose suitable network cameras for various situations instead of being restricted to the resolution of traditional CCTV. To always be one step ahead, QNAP professional NVR team remains creative and committed to the integrity of their software and hardware. Furthermore, its great user experiences on wide range of supported devices and successful installations worldwide are more than enough to prove QNAP Security's viability internationally.

### QNAP VioStor CMS

#### Detailed Functions

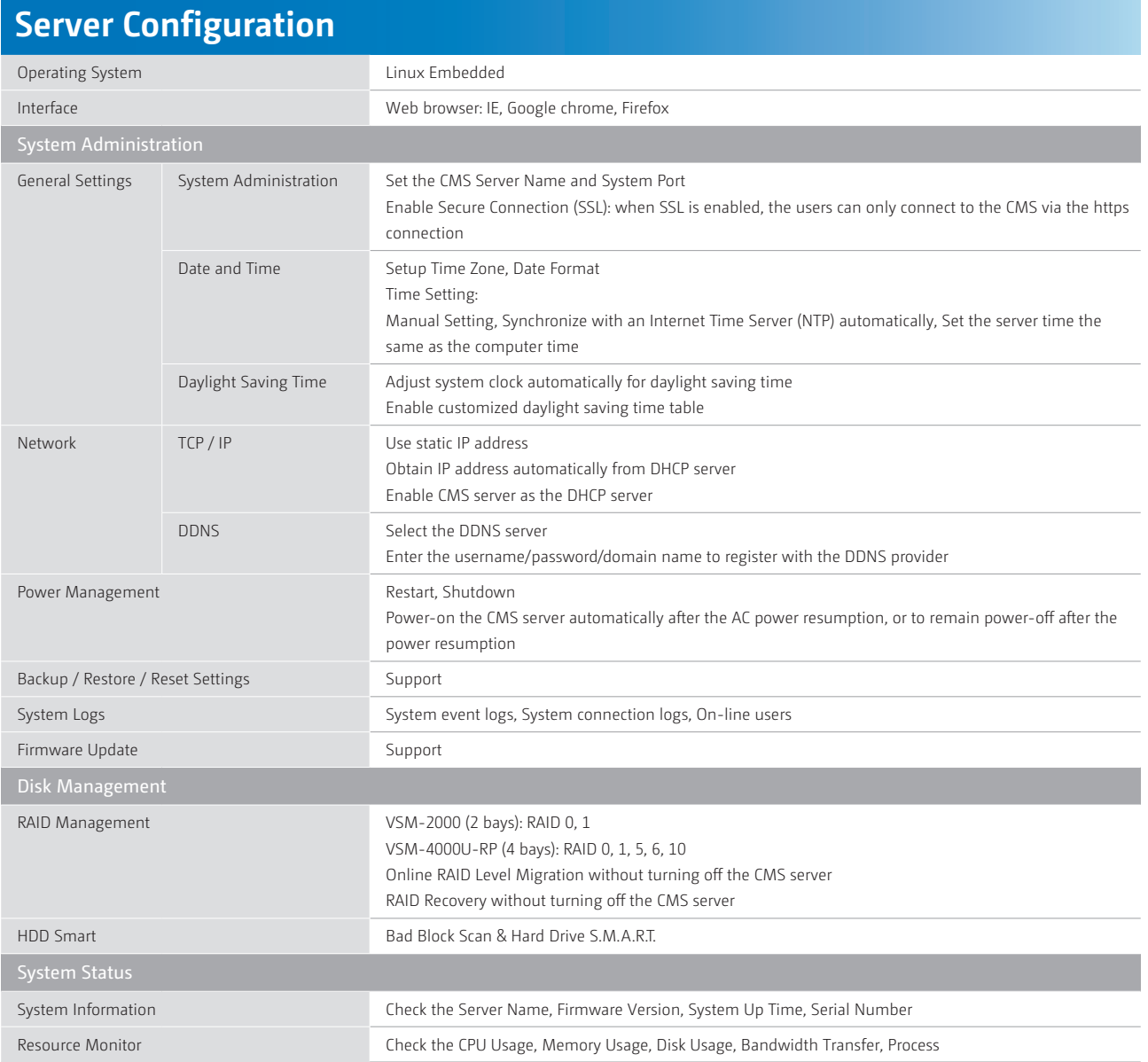

#### **Client Configuration**

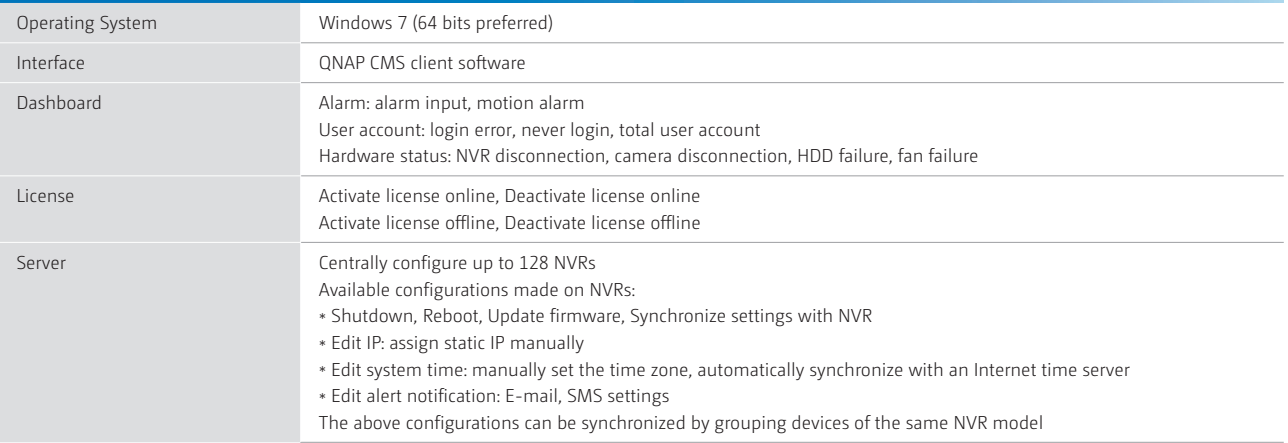

### **Client Configuration**

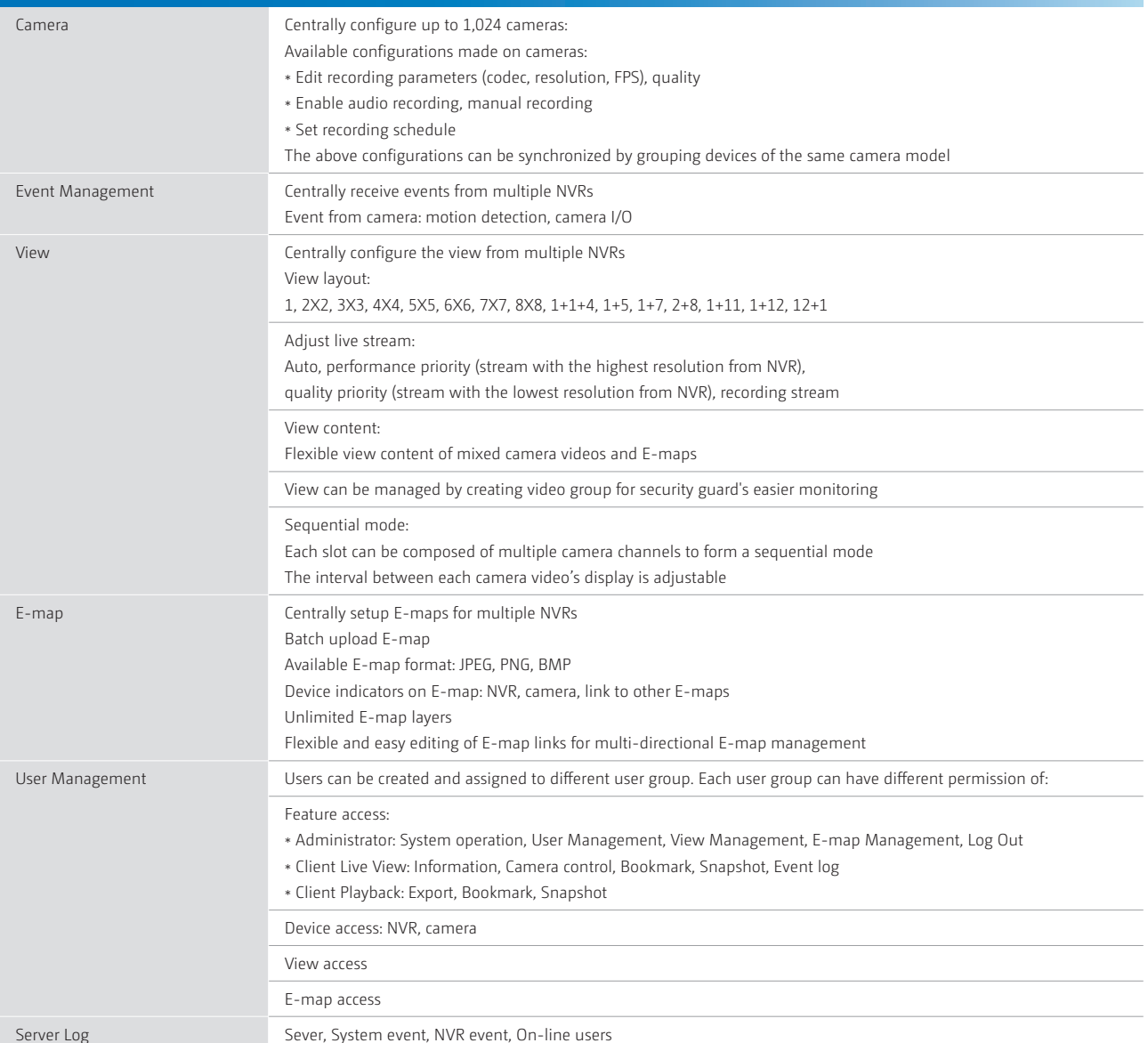

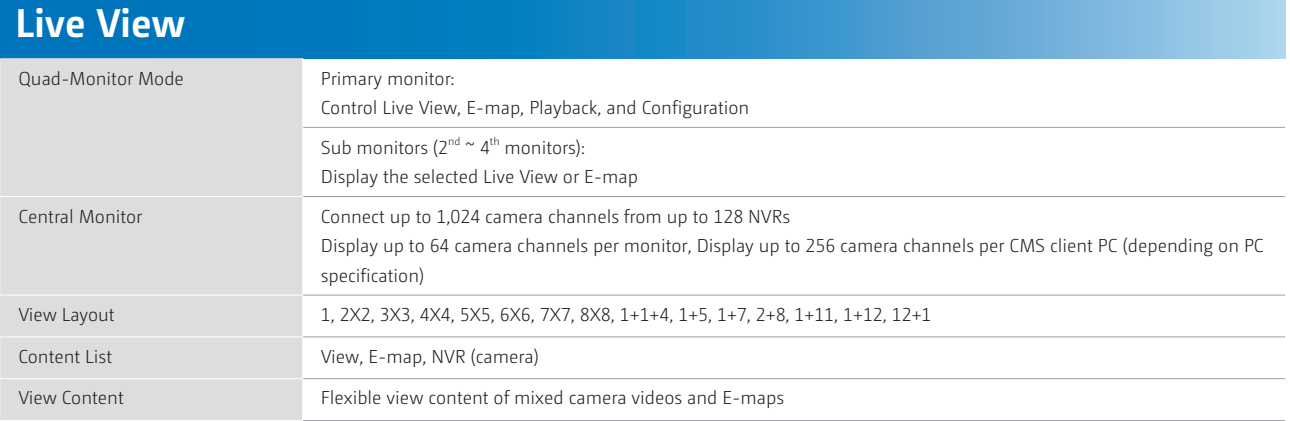

## QNAP VioStor CMS

#### Detailed Features

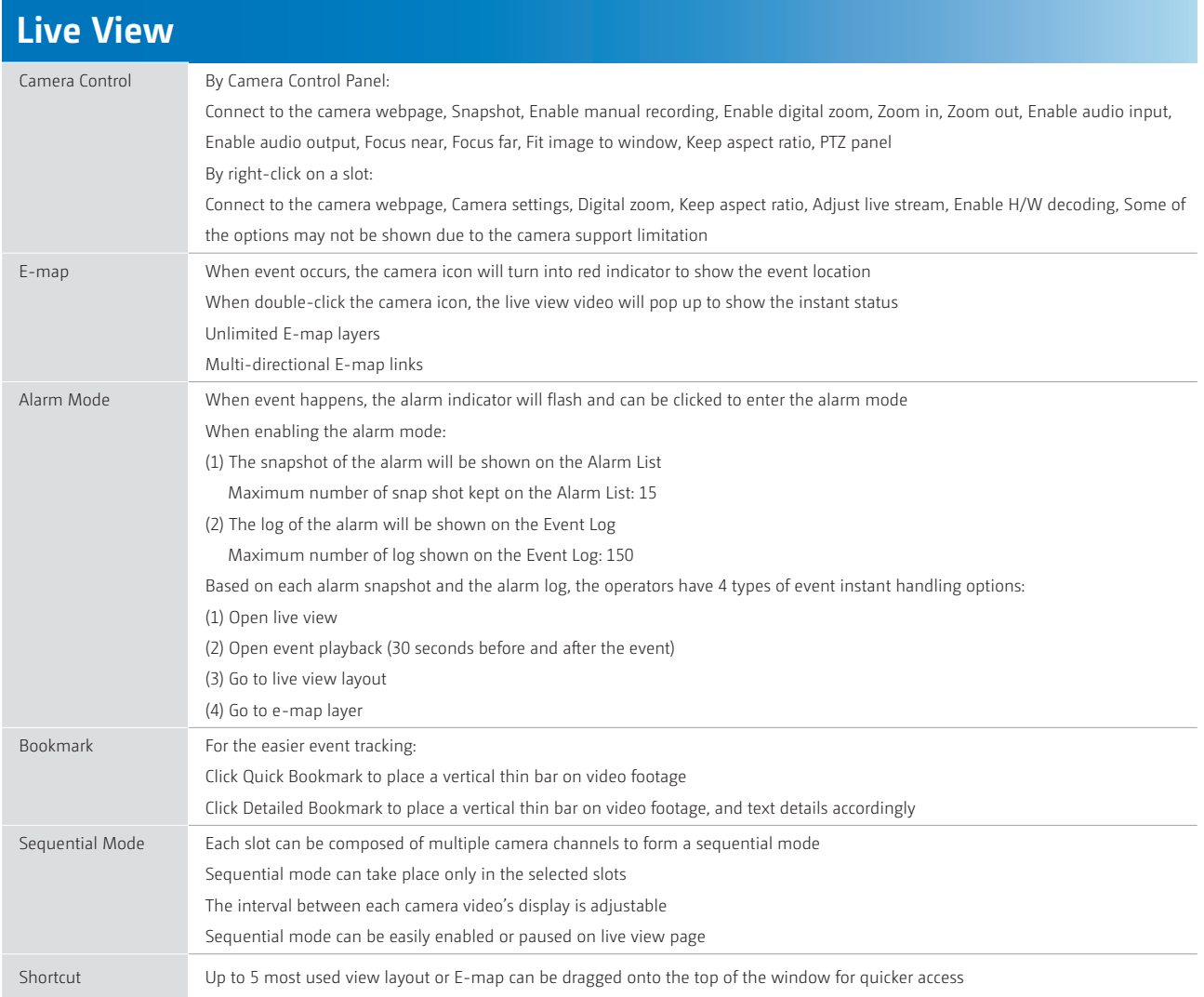

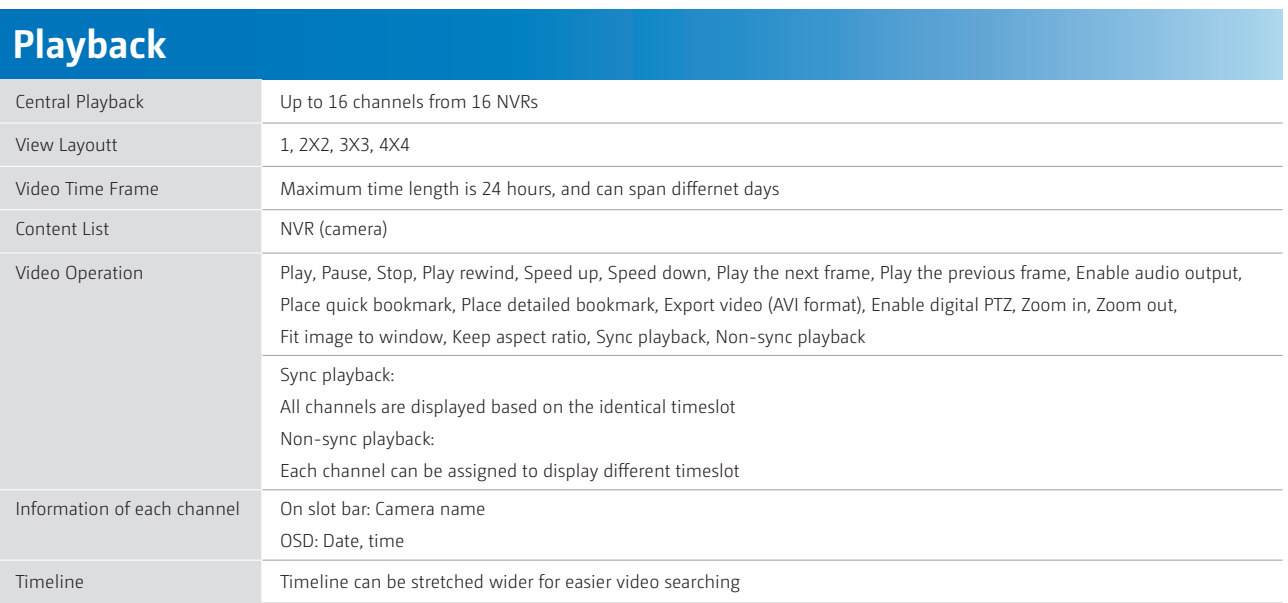

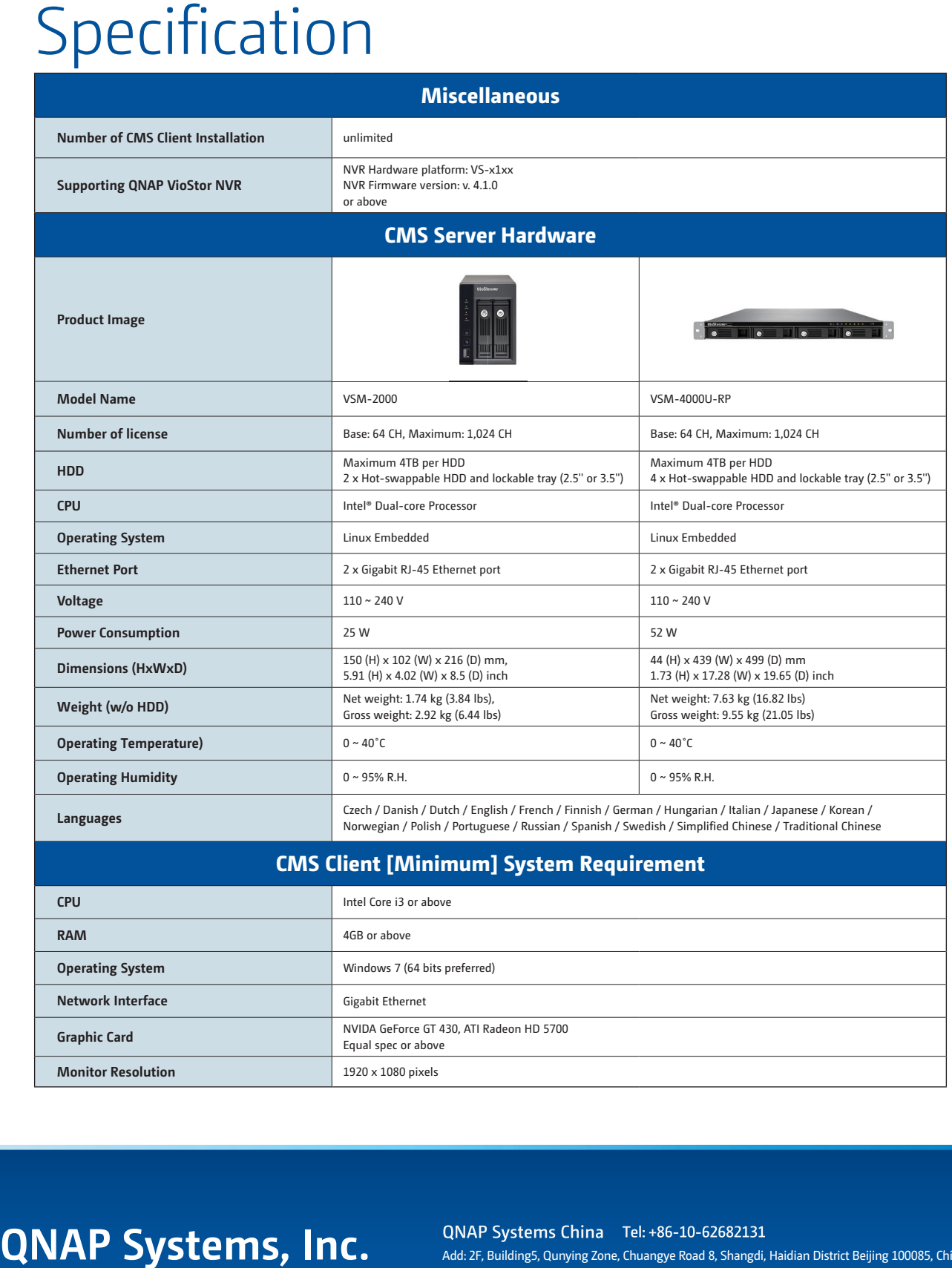

**Tel: +886-2-2641-2000 Fax: +886-2-2641-0555 Web: www.qnapsecurity.com Add: 3F, No. 22, Zongxing Road, Xizhi District, New Taipei City, 221, Taiwan**

**QNAP Systems China Tel: +86-10-62682131** Add: 2F, Building5, Qunying Zone, Chuangye Road 8, Shangdi, Haidian District Beijing 100085, China

**QNAP Systems USA Tel: +1-909-595-2782** Add: 168 University Parkway, Pomona CA, 91768, USA

**QNAP Systems India Tel: +91-44-30063616** Add: Challam Towers, New No. 113, 3rd floor Dr. RadhaKrishnan Road, Mylapore, Chennai, 600 004, India

**QNAP Systems Netherlands (warehouse) Tel: +31(0)10-7600-830** Add: Spectrumlaan 49, 2665 NM Bleiswijk, The Netherlands

**QNAP Security Germany (tech support) Skype: qnapjacky E-mail: jackychen@qnap.com**